## $(21$

 $21$ 

- 13 ISBN 9787900451316
- 10 ISBN 7900451315

出版时间:2008-5

页数:234

版权说明:本站所提供下载的PDF图书仅提供预览和简介以及在线试读,请支持正版图书。

## www.tushu000.com

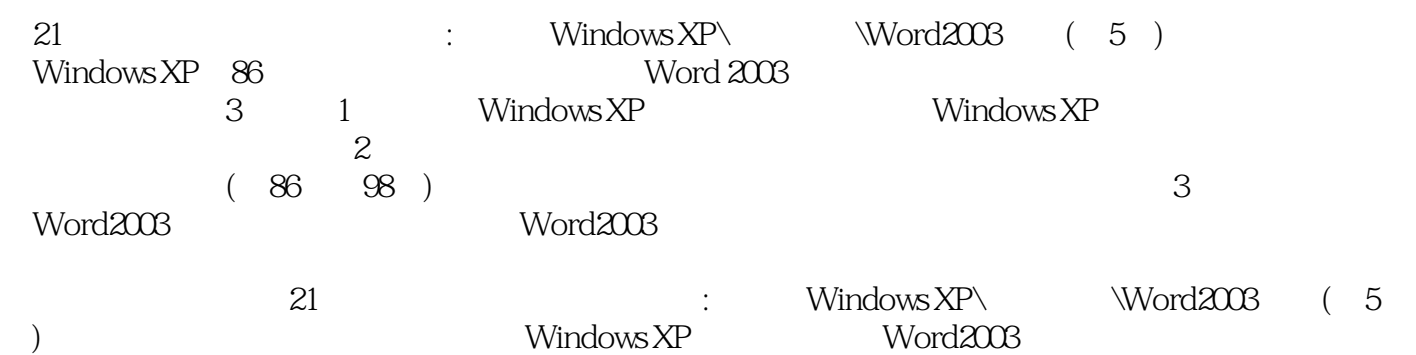

 $289$ 

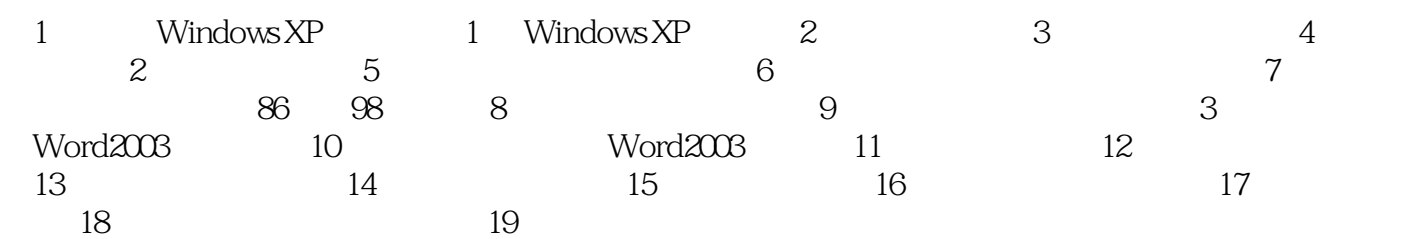

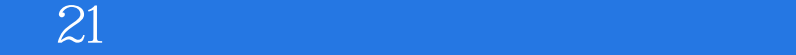

1 Windows XP 1 Windows XP Windows XP

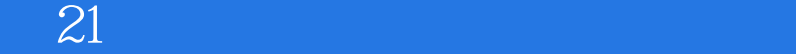

 $21$  : Windows XP\ \Word2003 (5)

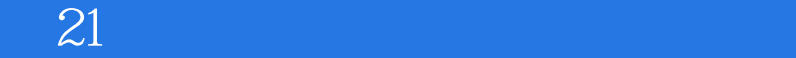

本站所提供下载的PDF图书仅提供预览和简介,请支持正版图书。

:www.tushu000.com